Fraktion Freiheitsrechte. Transparenz und Bürgerbeteiligung | Rathaus | 80313 München

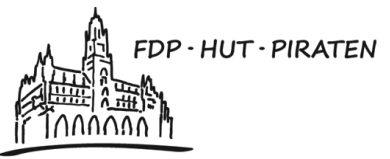

**FREIHEITSRECHTE STADTRATS TRANSPARENZ FRAKTION BÜRGERBETEILIGUNG MÜNCHEN** 

08.06.2016

## **Antrag Nr.:** Informationen in "Leichter Sprache" auf www.muenchen.de

Der Stadtrat möge beschließen:

Die Landeshauptstadt München stellt auf ihrer Website www.muenchen.de Informationen in "Leichter Sprache" zur Verfügung und stattet diese mit einem online Vorleseservice aus. Die Übersetzungen folgen den Regeln des Netzwerks Leichte Sprache http://leichtesprache.org.

Begründung:

Herrn

Oberbürgermeister

Dieter Reiter

Rathaus

Sprache kann sowohl ein- als auch ausschließen. Damit möglichst viele Menschen in der Lage sind, aktuelle Neuigkeiten der Landeshauptstadt und wichtige Informationen für z.B. Behördengänge zu verstehen und richtig einzuordnen, bietet sich eine Übersicht der dafür notwendigen Informationen in "Leichter Sprache" an.

Die Stadt Köln listet auf einer Seite alle wichtigen kommunalpolitischen Themen und weiterführenden Informationen in "Leichter Sprache" auf (http://www.stadt-koeln.de/leben-inkoeln/soziales/informationen-leichter-sprache). Diese Übersicht kann der Landeshauptstadt bei ihrer Umsetzung behilflich sein. Zudem können bei der Stadt Köln Informationen über ihren genutzten Vorleseservice eingeholt werden.

Die bereits existierenden Broschüren in "Leichter Sprache" von der Landeshauptstadt (wie z.B. zur Bezirkssozialarbeit etc.) sollen unter den thematischen Schwerpunkten aufgenommen werden.

Gez. Dr. Michael Mattar Fraktionsvorsitzender

Gez. Dr. Wolfgang Heubisch Stadtrat

Gez. Wolfgang Zeilnhofer Stadfrat

Gez. **Gabriele Neff** Stelly. Fraktionsvorsitzende

Gez **Thomas Ranft Stadtrat**